# **IntDList**

Lab 3

# **Review: Linked Lists**

A linked list is a data structure that consists of individual links that each have two fields: head which holds a value and tail which stores a pointer to the next link. Each link is an object, e.g. an IntList object.

```
Intlist L = IntListui>1 (4, 1, 8);
```
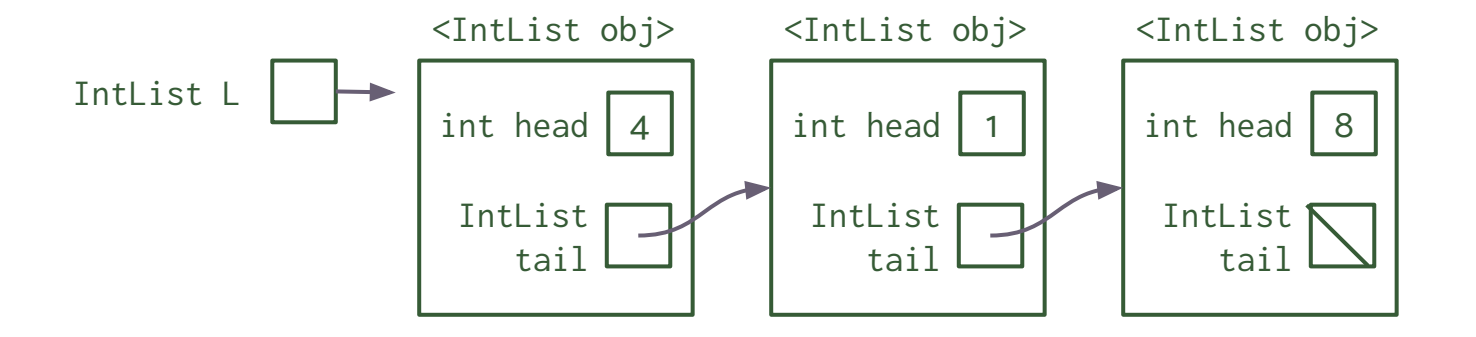

# **Review: Linked Lists**

A linked list is a data structure that consists of individual links that each have two fields: head which holds a value and tail which stores a pointer to the next link. Each link is an object, e.g. an IntList object.

```
Intlist L = \text{IntList}.\text{list}(4, 1, 8);
```
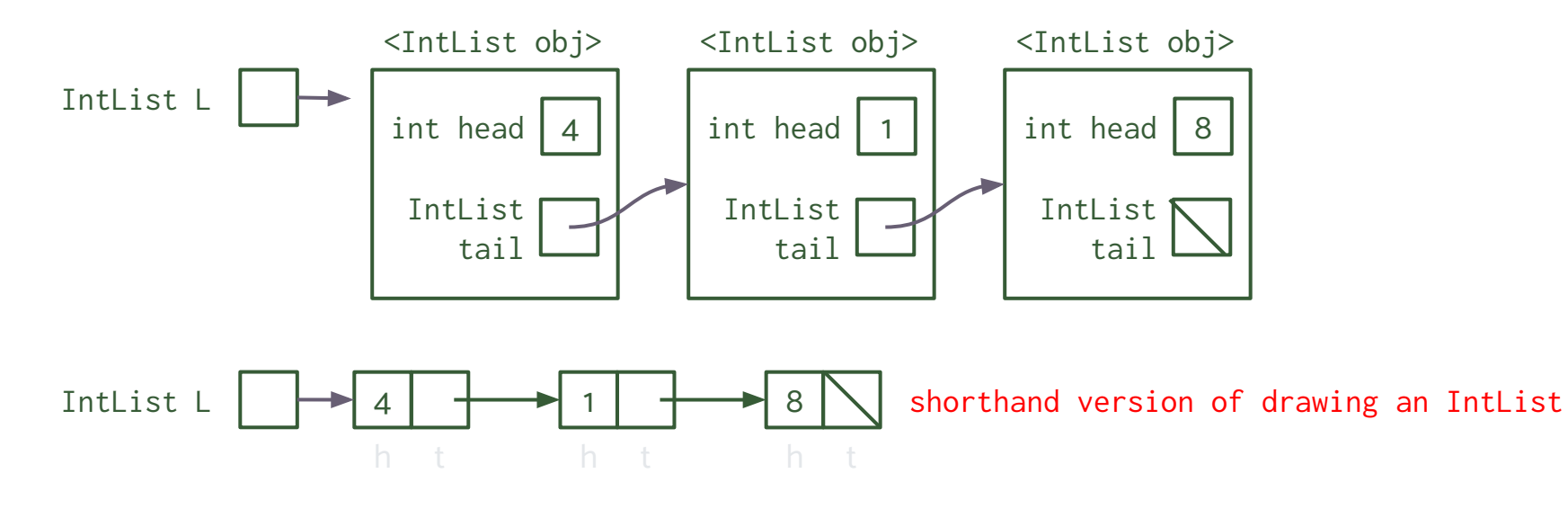

A doubly linked list is a data structure that consists of individual links that each have three fields: value which holds a value, prev which stores a pointer to the previous link, and next which stores a pointer to the next link. Each link is an object, e.g. an DNode object.

```
// THIS METHOD DOES NOT ACTUALLY EXIST - we will see more later 
DNode D = DNodeuist(4, 1, 8);
```
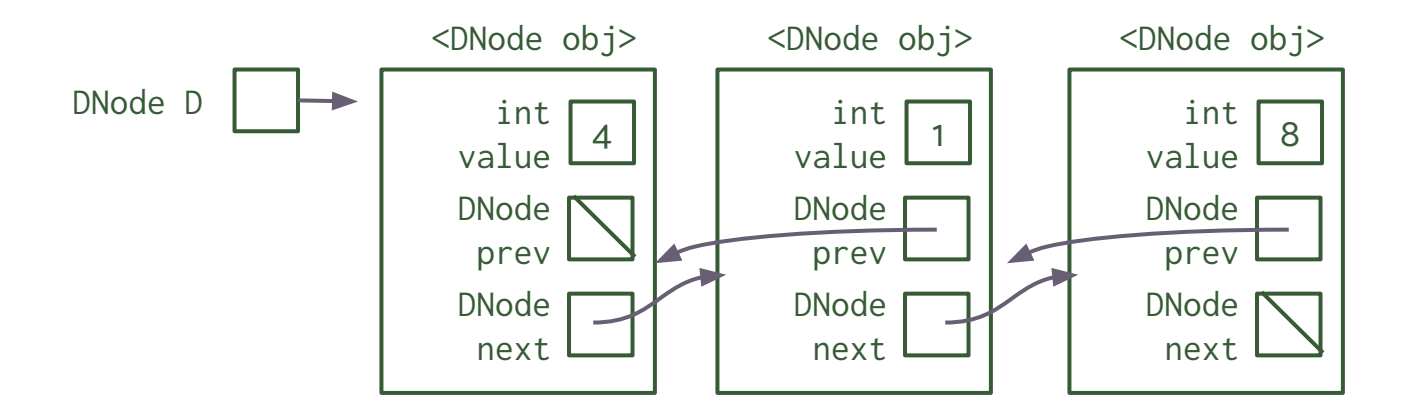

A doubly linked list is a data structure that consists of individual links that each have three fields: value which holds a value, prev which stores a pointer to the previous link, and next which stores a pointer to the next link. Each link is an object, e.g. an DNode object.

```
// THIS METHOD DOES NOT ACTUALLY EXIST - we will see more later 
DNode D = DNodeuist(4, 1, 8);
```
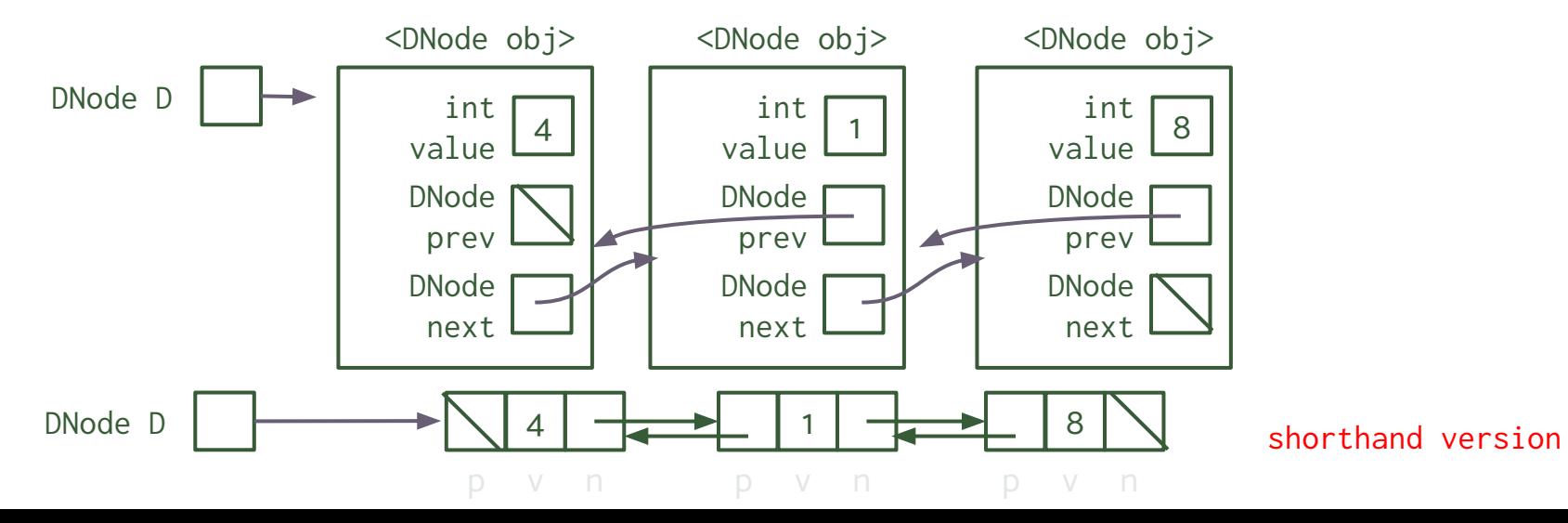

A doubly linked list is a data structure that consists of individual links that each have three fields: value which holds a value, prev which stores a pointer to the previous link, and next which stores a pointer to the next link. Each link is an object, e.g. an DNode object.

```
// THIS METHOD DOES NOT ACTUALLY EXIST - we will see more later 
DNode D = DNodeuist(4, 1, 8);
```
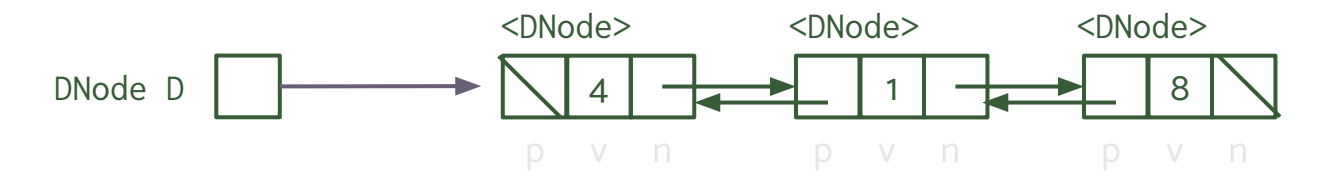

We will be using this shorthand version of DNode for the rest of the slides.

# **Doubly Linked Lists: IntDList**

The IntDList class is another class that wraps around a doubly linked list of DNodes. An IntDList object has two fields: front which stores a pointer to the front DNode and back which stores a pointer to the back DNode.

IntDList  $DL = new IntDList(4, 1, 8);$ 

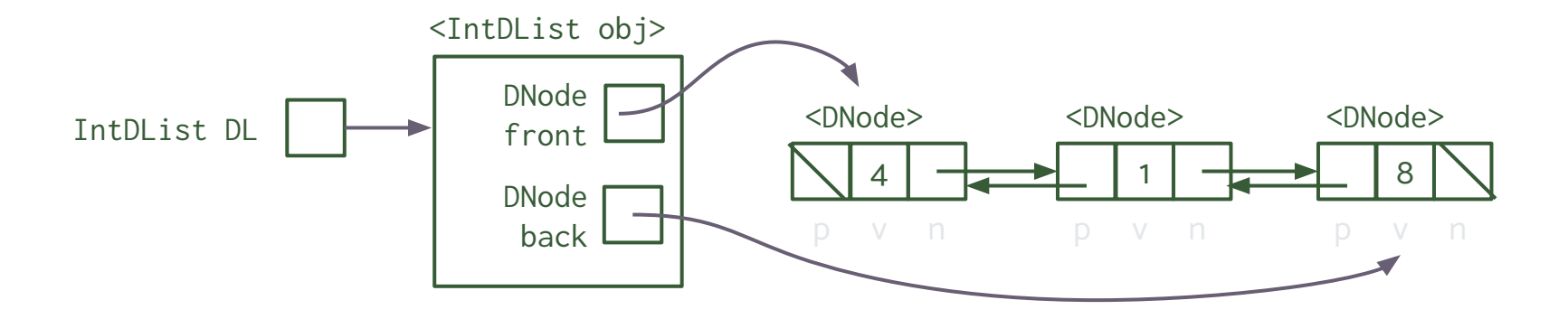

# **Doubly Linked Lists: IntDList**

The IntDList class is another class that wraps around a doubly linked list of DNodes. An IntDList object has two fields: front which stores a pointer to the front DNode and back which stores a pointer to the back DNode.

IntDList  $DL = new IntDList(4, 1, 8);$ 

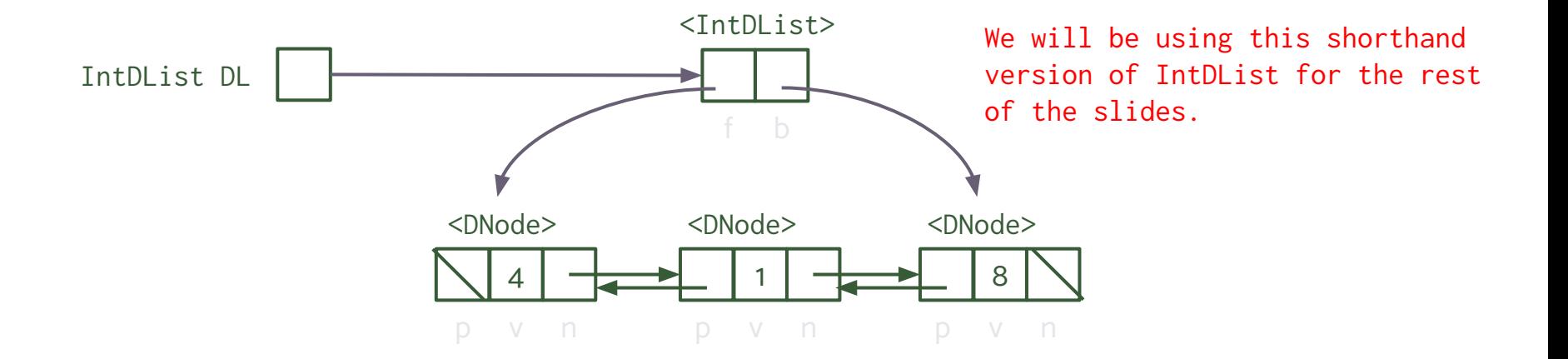

Insert a value to the beginning of your IntDList.

IntDList  $DL = new IntDList(4, 1, 8);$ DL.insertFront(7); // how do we do this?

```
IntDList DL = new IntDList(4, 1, 8);DL.insertFront(7);
```
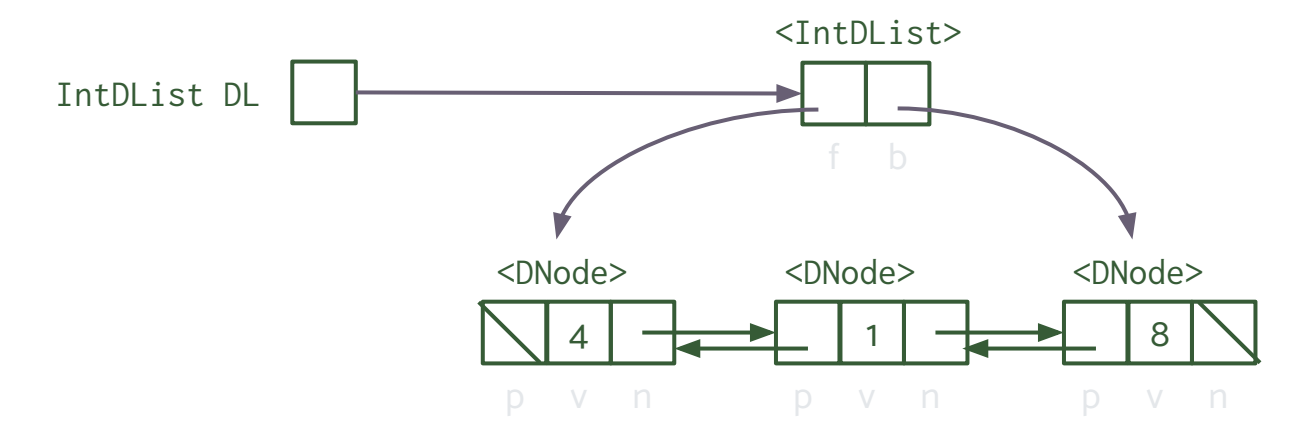

Insert a value to the beginning of your IntDList.

IntDList DL = new IntDList $(4, 1, 8);$ DL.insertFront(7);

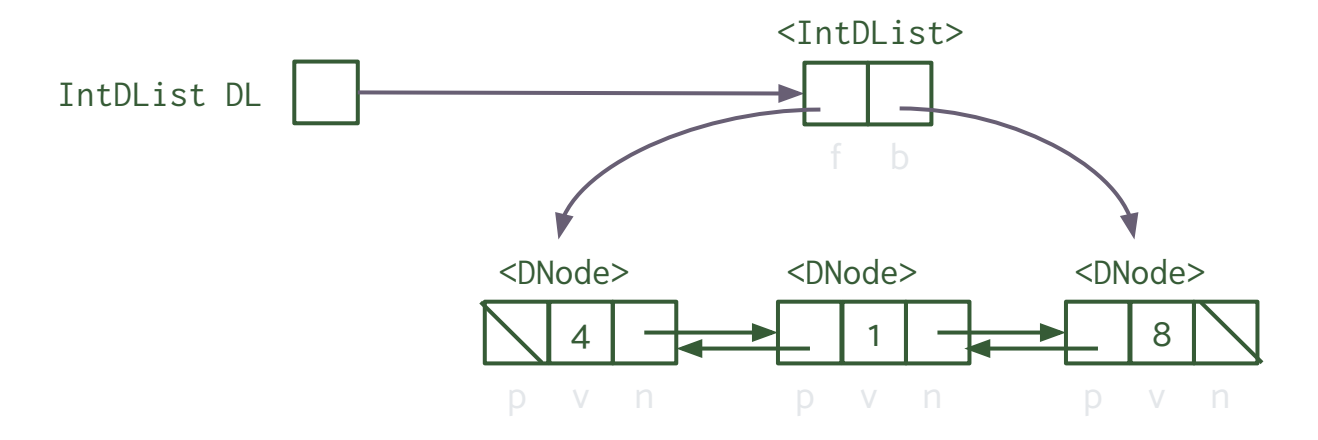

Insert a value to the beginning of your IntDList.

IntDList DL = new IntDList $(4, 1, 8);$ DL.insertFront(7);

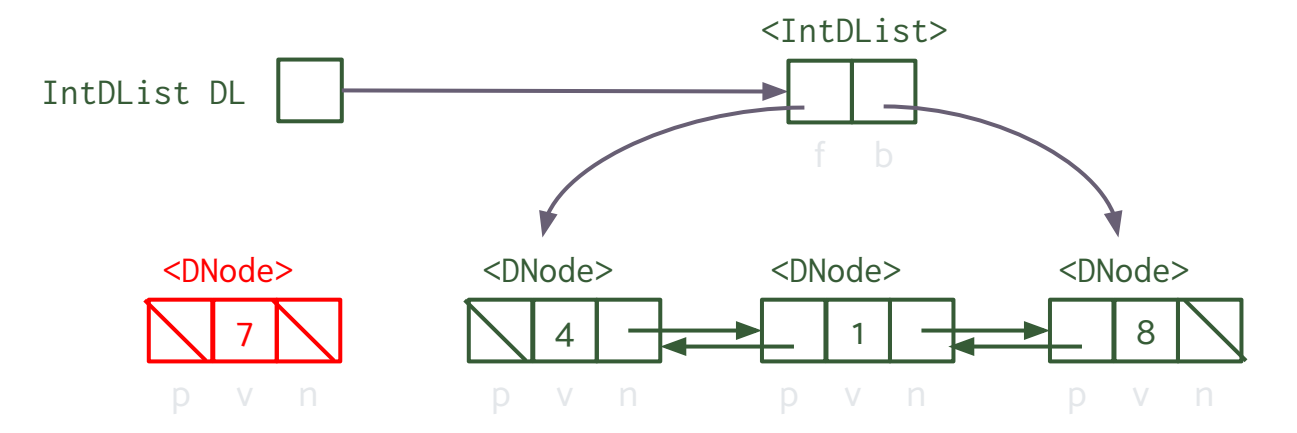

```
IntDList DL = new IntDList(4, 1, 8);DL.insertFront(7);
```
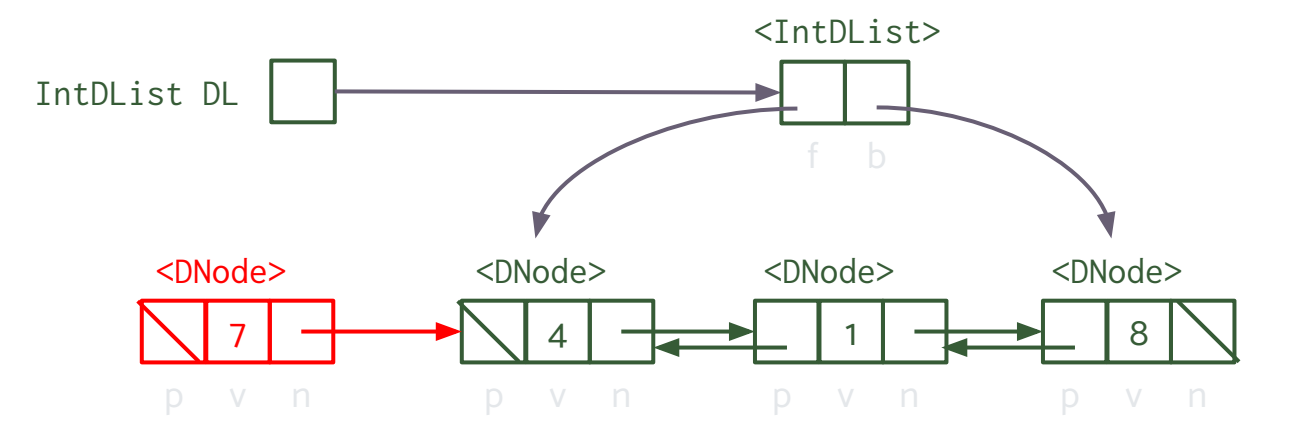

```
IntDList DL = new IntDList(4, 1, 8);DL.insertFront(7);
```
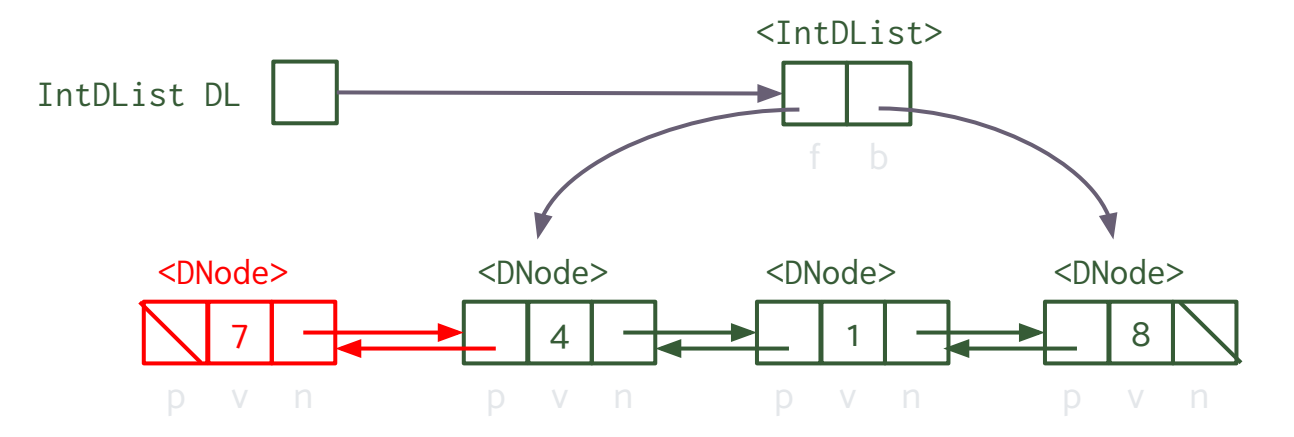

```
IntDList DL = new IntDList(4, 1, 8);DL.insertFront(7);
```
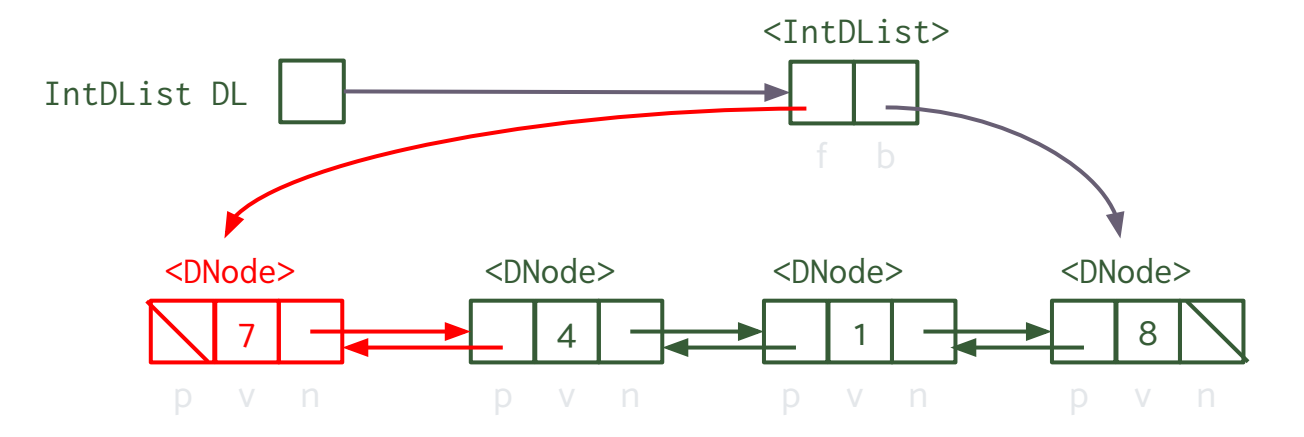

Insert a value to the beginning of your IntDList.

IntDList DL = new IntDList $(4, 1, 8);$ DL.insertFront(7);

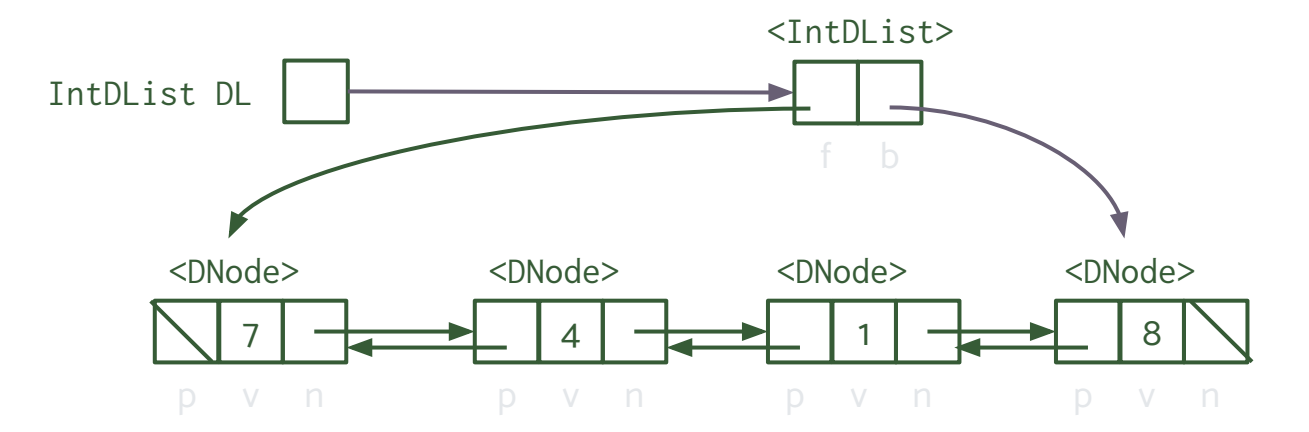

Edge case: what if this is the first element in the IntDList?

Delete a value to the beginning of your IntDList.

IntDList  $DL = new IntDList(7, 4, 1, 8);$ int  $x = DL$ .deleteFront(); // how do we do this?

Delete a value to the beginning of your IntDList.

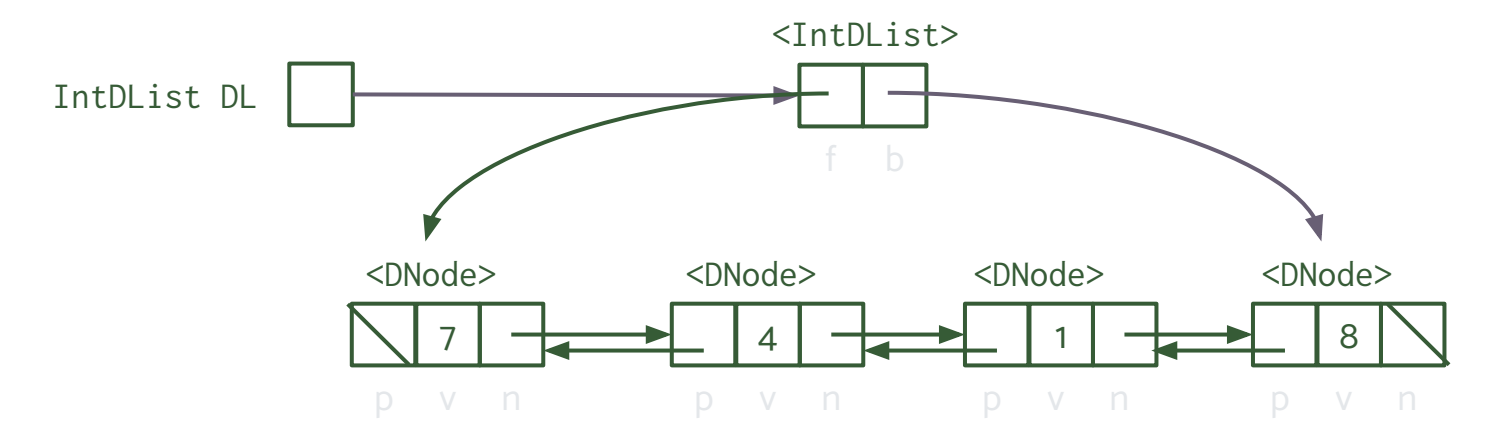

Delete a value to the beginning of your IntDList.

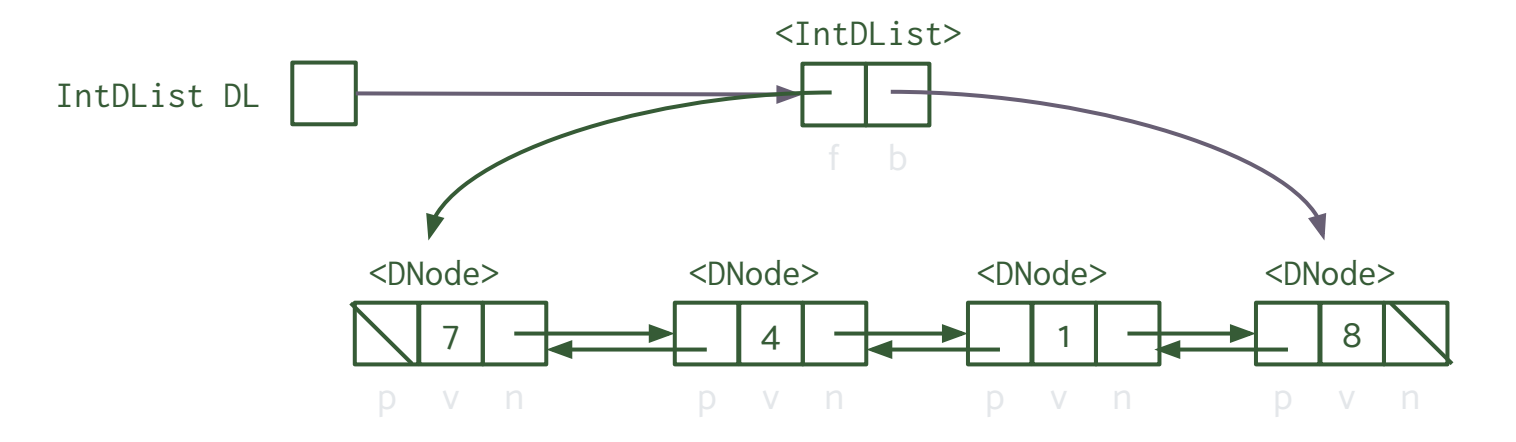

Delete a value to the beginning of your IntDList.

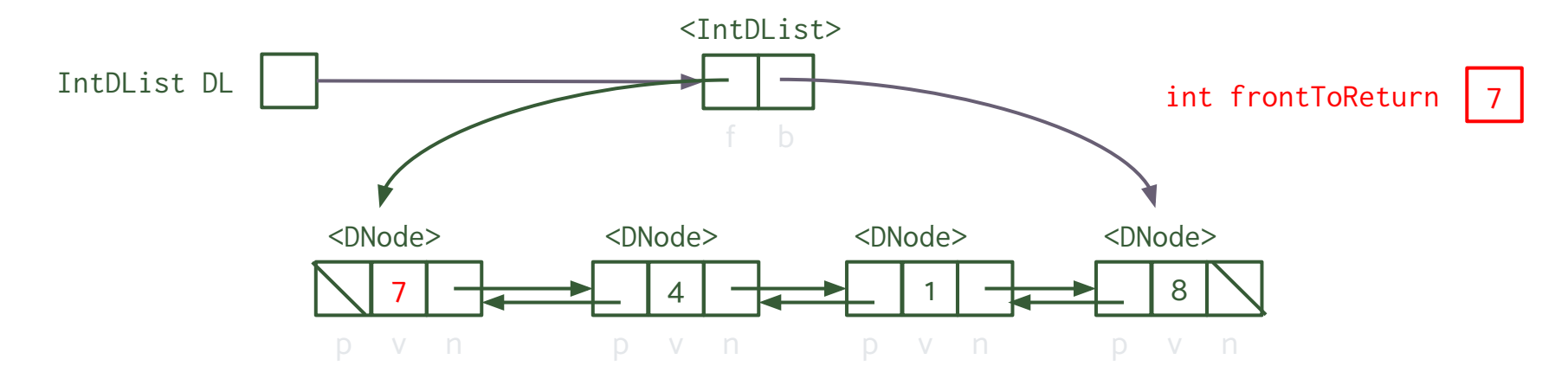

Delete a value to the beginning of your IntDList.

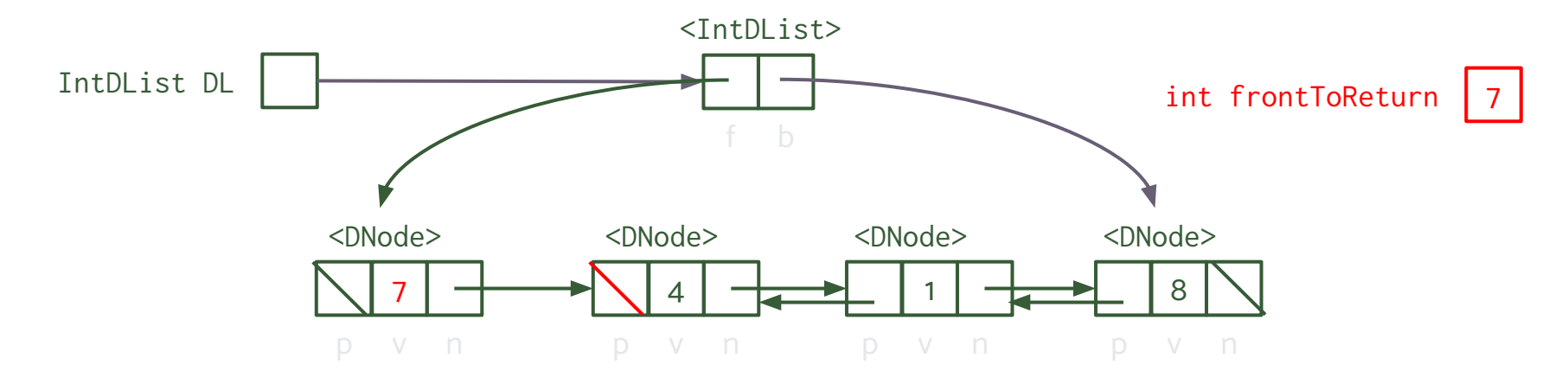

```
IntDList DL = new IntDList(7, 4, 1, 8);int x = DL.deleteFront();
```
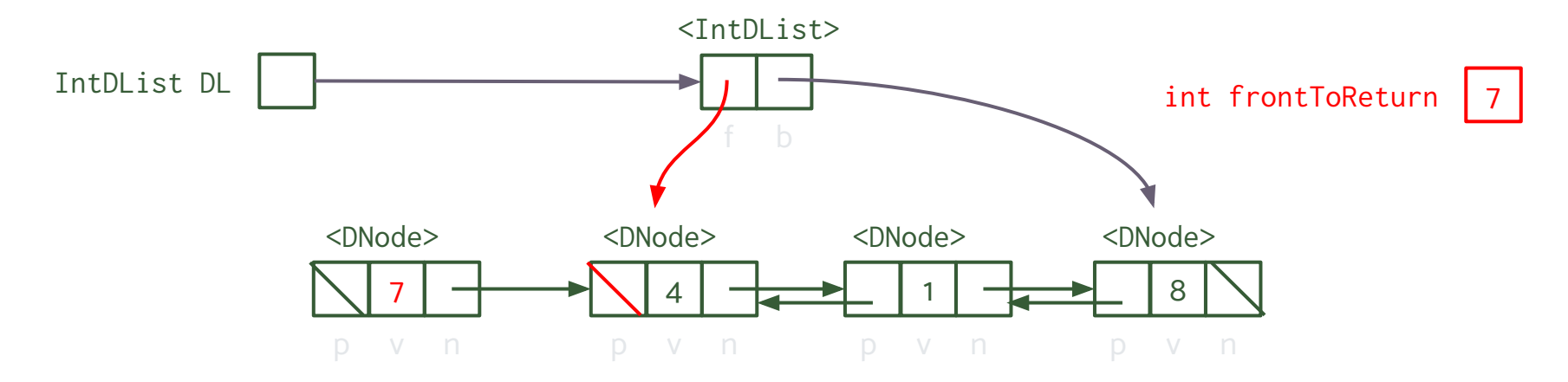

Delete a value to the beginning of your IntDList.

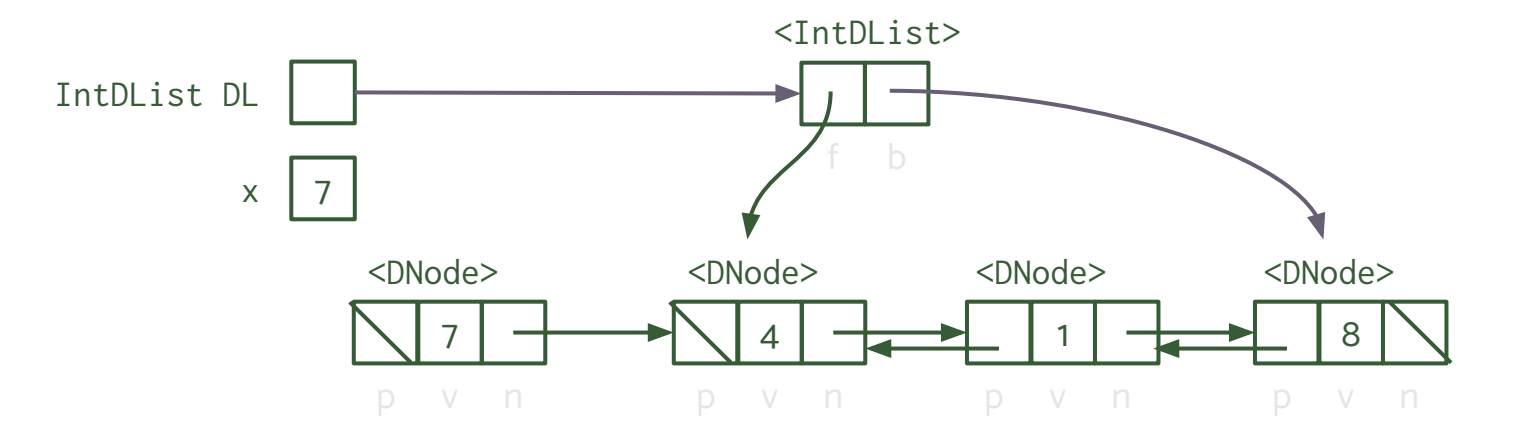

Delete a value to the beginning of your IntDList.

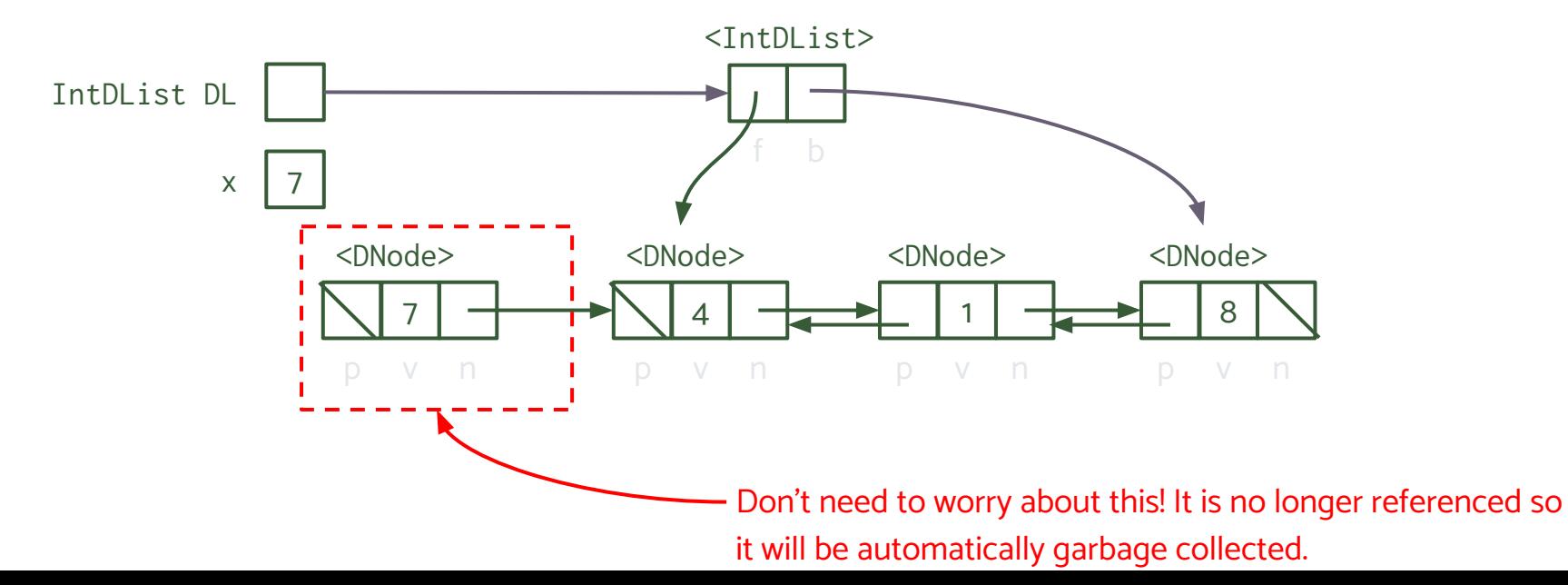

Delete a value to the beginning of your IntDList.

IntDList  $DL = new IntDList(7, 4, 1, 8);$ int  $x = DL$ .deleteFront();

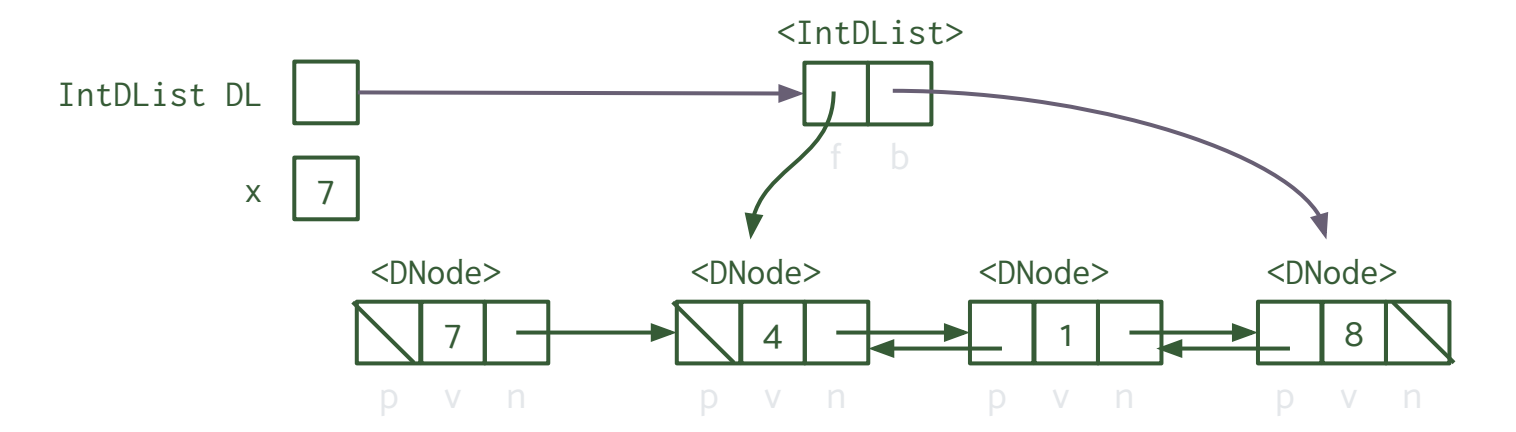

Edge case: what if we are removing the only element of the IntDList?